م ی نجاواکاپتقد م نج ا جس حاواکاپ تقدیم می کند ک م

**دوره برنامه نويسی جاوا**

### **امکانات جدید جاوا در نسخه 8 JAVA 8 FEATURES**

صادق علی اکسری

حقوق مؤلف

 کلیه حقوق این اثر متعلق به [انجمن جاواکاپ](http://www.javacup.ir/javacup/) است بازنشر یا تدریس آن چه توسط جاواکاپ و به صورت عمومی منتشر شده است، با ذکر مرجع (جاواکاپ) بلامانع است اگر این اثر توسط [جاواکاپ](http://www.javacup.ir/javacup/) به صورت عمومی منتشر نشده است و به صورت اختصاصی در اختیار شما یا شرکت شما قرار گرفته، بازنشر آن مجاز نیست تغییر محتوای این اثر بدون اطالع و تأیید [انجمن جاواکاپ](http://www.javacup.ir/javacup/) مجاز نیست

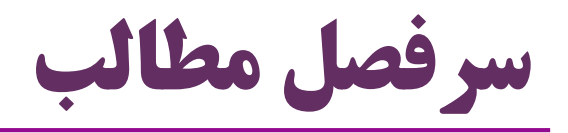

- در جاوا 8 چه اتفاقاتی افتاده است؟
	- چرا جاوا 8 نسخه مهمی است؟

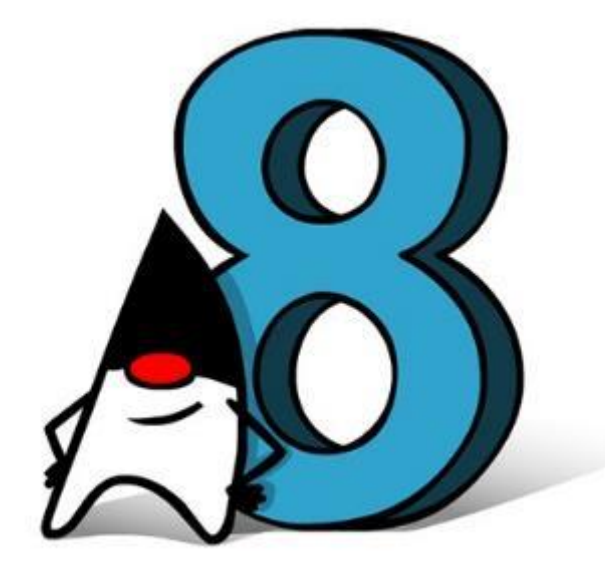

- )Lambda Expression( المبدا عبارت
- برنامه نویسی تابعی )Programming Functional)
	- )Functional Interface( تابعی واسط
		- )Stream( جویبار
		- )Parallel Streams( موازی جویبارهای
			- امکانات جدید و گسترده کتابخانه ی جاوا 8

# در جاوا 8 چه اتفاقاتی افتاده است؟

- معرفی عبارت های المبدا
	- ارجاع به متد
- متغیرهایی که به متدها اشاره می کنند
- برنامه نویسی با رویکرد تابعی ممکن شده است
	- برنامه هایی که کوتاه تر و گویاتر هستند
	- معرفی مفهوم جویبار و جویبار موازی برای پردازش دنباله ای از داده ها
- امکانات بسیار گسترده ای با کمک مفاهیم فوق ایجاد شده است
	- که باعث تسهیل برنامه نویسی می شوند

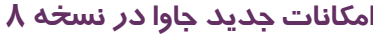

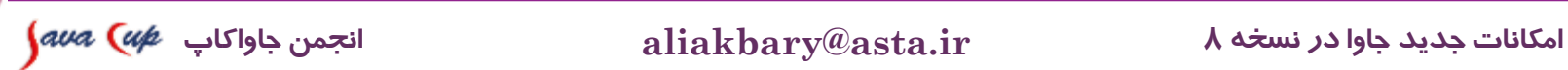

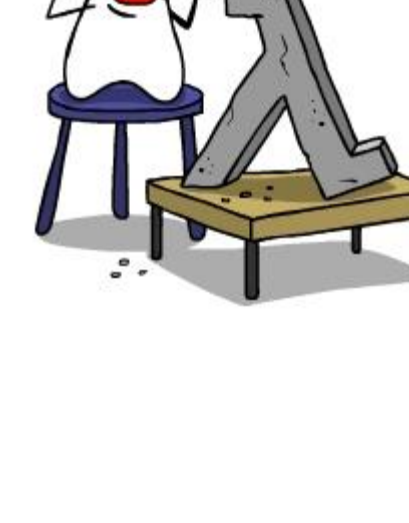

恐

چرا جاوا 8 نسخه مهمی است؟

- جاوا 8 **گسترده ترين تغییر در تاريخ »زبان جاوا«** است حتی گسترده تر از جاوا 5
- که ساختارهای مهمی مانند Generic و Annotation را معرفی کرد

 برنامه نویس به جای **چگونگی انجام کار**، می تواند فقط **هدف کار** را توصیف کند "**what to do**" instead of "**how to do**"

چرا جاوا 8 نسخه مهمی است؟ )ادامه (

- برنامه نویس جاوا 8 ، می تواند »**تابعی«** بیاندیشد
- Functional Programming
- Thinking Functional

 این تغییر، در عمر جاوا بی سابقه است برنامه نویس جاوا عادت کرده که شیء گرا فکر کند جاوا ۸ کتابخانه و  $\rm{API}$  زبان را گسترش داده و تقویت کرده است $\bullet$ نیاز به کتابخانههای کمکی (مثل Apache Commons) کمتر میشود • ) با معرفی جاوا 8 ، دستخط برنامه نویسی جاوا به مرور تغییر خواهد کرد اگر دانش جاوا 8 نداشته باشیم، بسیاری از کدها را نخواهیم فهمید

## **مروری بر مفاهیم جدید در جاوا 8**

**An Overview of Java 8 Features**

# متدهای پیش فرض برای واسط ها

یک واسط )interface):

مثال:

- همانند کلاسی است که همه متدهای آن انتزاعی (abstract) هستند )
- از جاوا 8 به بعد، یک واسط می تواند متدهای غیرانتزاعی داشته باشد

به این متدها، **متد پیش فرض )Method Default )**گفته می شود.

#### **interface Person {**

Date getBirthDate();

#### **default Integer age(){**

**long diff = new Date().getTime()-getBirthDate().getTime(); return (int) (diff / (1000L\*60\*60\*24\*365));**

}

}

# ارث بری از متد پیش فرض

```
 تعریف متد پیش فرض در کالس هایی که واسط را پیاده سازی می کنند، اجباری نیست
```

```
9 امکانات جدید جاوا در نسخه 8 ir.asta@aliakbary انجمن جاواکاپ
class Student implements Person {
 private Date birthDate;
 public Date getBirthDate() {
 return birthDate;
 }
@Override
 public Integer age() {
  long yearMiliSeconds = 1000L * 60 * 60 * 24 * 365;
  long currentYear = new Date().getTime() / yearMiliSeconds;
  long birthYear = getBirthDate().getTime() / yearMiliSeconds;
  return (int) (currentYear - birthYear);
 }
}
               class Student implements Person {
                 private Date birthDate;
                 public Date getBirthDate() {return birthDate;}
               }
```
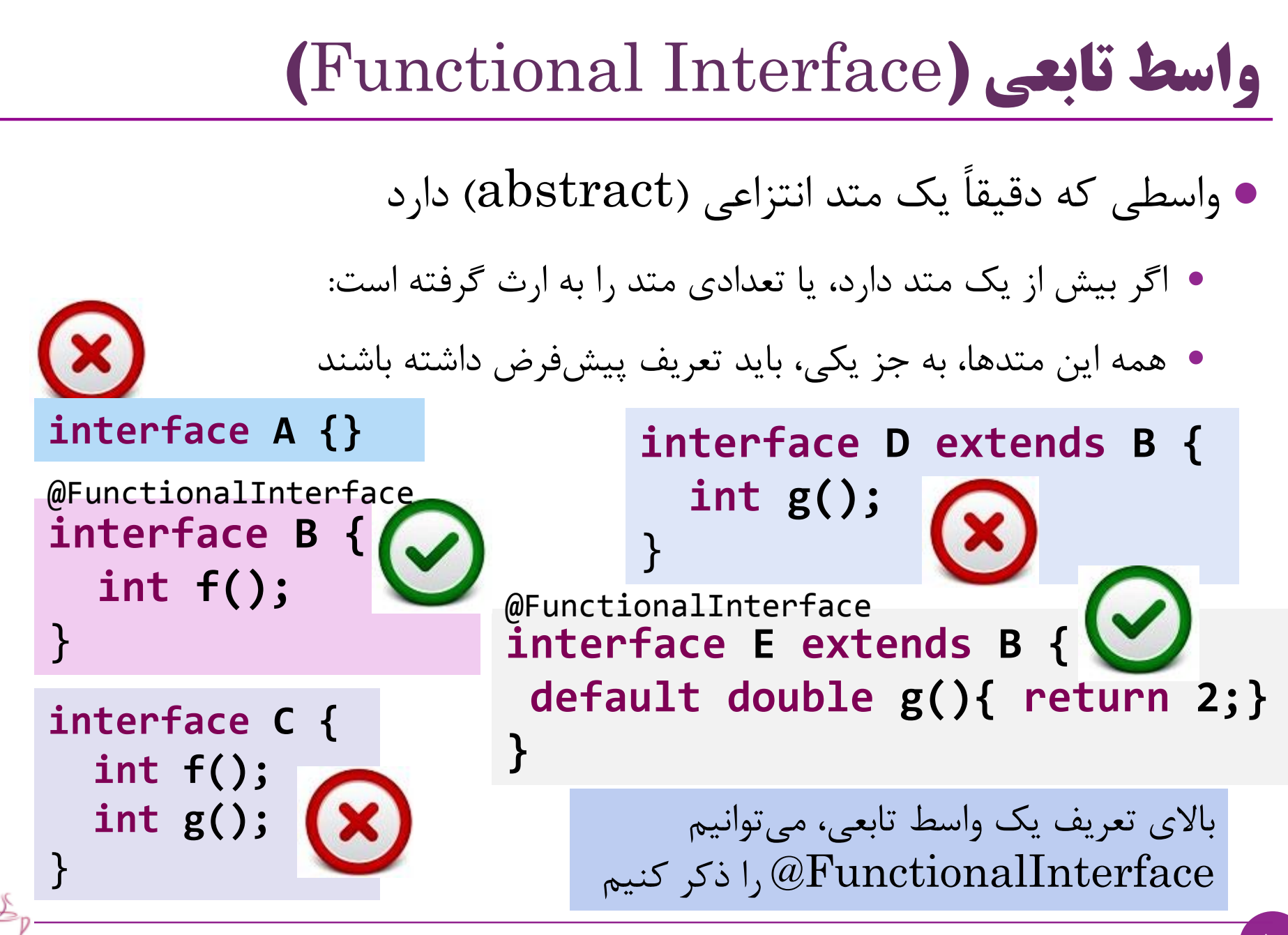

10 **امکانات جدید جاوا در نسخه 8 ir.asta@aliakbary انجمن جاواکاپ**

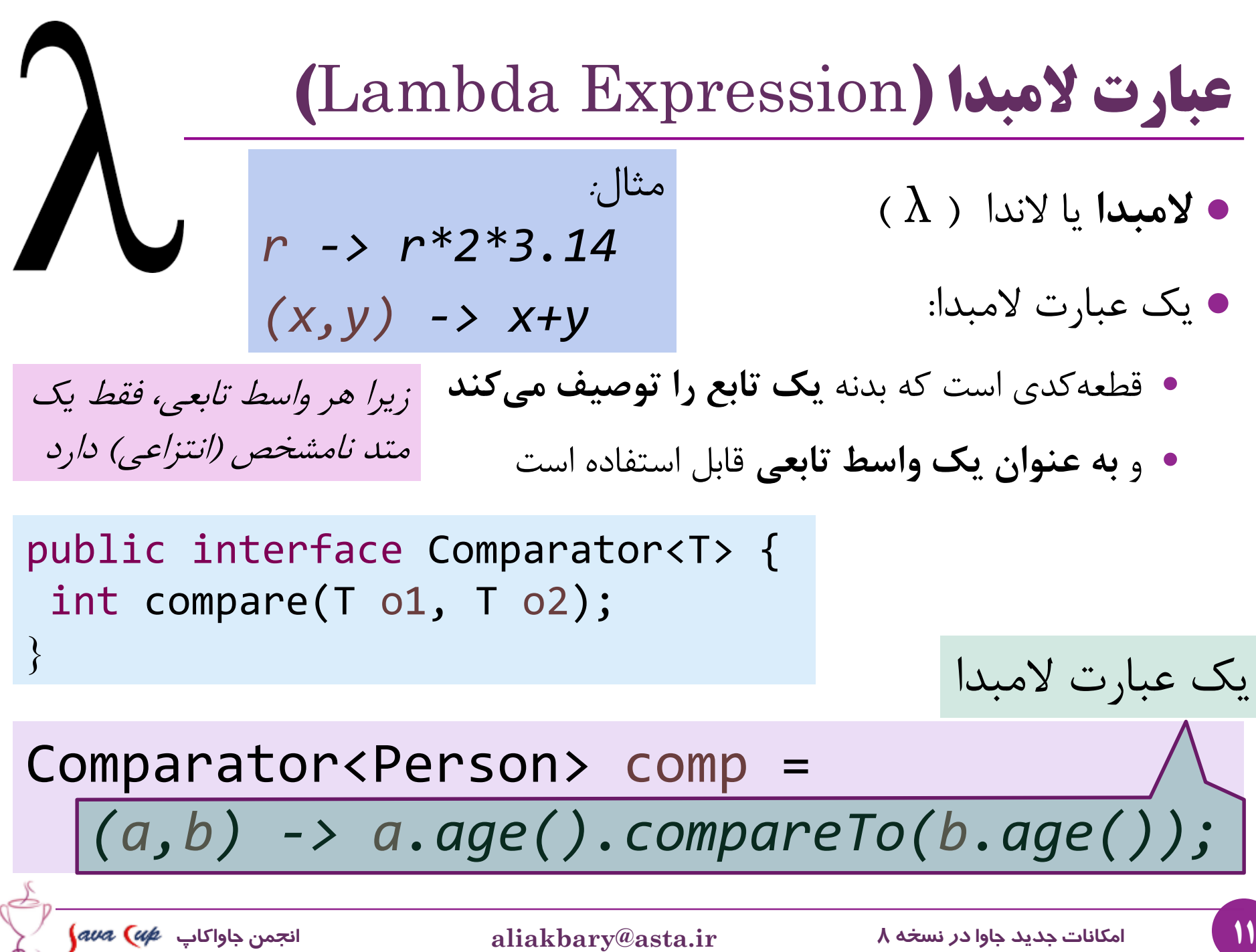

مثال: کاربرد عبارت های المبدا

#### List<Person> people =

```
Arrays.asList(
new Student("Ali", 1993), 
new Student("Taghi"
, 1990), 
new Student("Naghi"
, 1995));
```
### Collections.*sort(people, (a, b) -> a.age().compareTo(b.age()));*

Collections.*sort(people, new Comparator<Person>() {* @Override **public int compare(Person a, Person b) { return a.age().compareTo(b.age());** } }); اشاره: یک عبارت المبدا به یک کالس داخلی بی نام ترجمه نمی شود

## ارجاع به متد (Method Reference)

امکانی جدید در جاوا 8 که مانند اشاره گر به متد عمل می کند

از **::** برای **ارجاع به متد** استفاده می شود

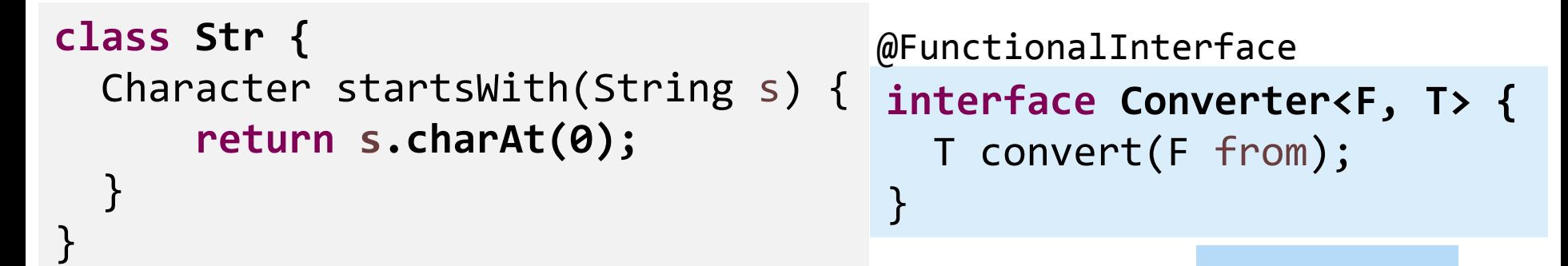

Str str = **new Str();**  $ConvertexString, Character> conv = | str|::statusWith;$ Character converted = conv.convert( $\sqrt{n}$ Java $\sqrt{n}$ ); ارجاع به متد

هر جا که یک **واسط تابعی** موردنیاز باشد:

می توانیم از **ارجاع به متد** )و یا یک عبارت **المبدا(** استفاده کنیم

# مثال برای ارجاع به متد

ارجاع به متد

**Converter<String, Character> conv = str::startsWith;**

ارجاع به متد استاتیک

**Converter<String, Integer> converter = Integer::***valueOf;*

 $\mathcal{L}(\text{Constructor})$ ارجاع به سازنده ()

#### **interface Factory<T> {**

T create();

} Factory<Car> factory1 = **Car::new;**  $Car car1 = factory1.create();$ 

### **واسط های تابعی جدید در جاوا 8 Java 8 Functional Interfaces**

واسط های تابعی تعبیه شده در جاوا8

- واسط های تابعی مختلف و مفیدی در جاوا8 )1.8 JDK )ایجاد شده
	- بسیاری از واسط های مهم و معروف قبلی، **واسط تابعی** شده اند
		- Runnable و Comparator مانند

### واسط های تابعی جدیدی هم معرفی شده اند

- Consumer و Supplier ،Function ،Predicate :مانند
	- در بسته function.util.java قرار دارند
	- java.util.function.Predicate ًمثال

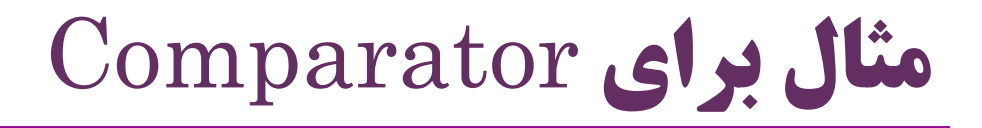

در جاوا 8 متدهای پیش فرض جدیدی به این واسط اضافه شده است

**Comparator**<Person> comparator =  $(p1, p2) \rightarrow p1.getName().compareTo(p2.getName());$ 

Person p1 = new Person("Ali"); Person p2 = new Person("Taghi");

comparator.**compare**(p1, p2); // < 0 comparator.**reversed**().compare(p1, p2); // > 0

- یک واسط تابعی است: **يک پارامتر** می گیرد و **boolean برمی گرداند**
	- این واسط، متدهای پیش فرض مختلفی دارد

 مانند test برای ارزیابی و and ، or و negate برای ترکیب Predictae ها String st = "ok"; boolean b; **Predicate**<String> notEmpty =  $(x)$  ->  $x.length() > 0;$ b = notEmpty.**test**(st); // true b = notEmpty.**negate**().test(st); // false

Predicate<String> notNull = x -> x != **null;** b = notNull.**and**(notEmpty).test(st); // true

Predicate<String> isEmpty = String::isEmpty; Predicate<String> isNotEmpty = isEmpty.negate();

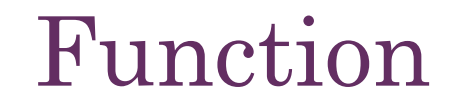

- تابعی است که یک پارامتر می گیرد و یک خروجی تولید می کند با متد apply این تابع اجرا می شود
- متدهای پیش فرضی مانند andThen برای ترکیب زنجیروار تابع ها

**Function**<String, Integer> toInteger = Integer::*valueOf;*

Function<String, String> backToString = toInteger.**andThen**(String::*valueOf);*

backToString.**apply**("123"); // "123"

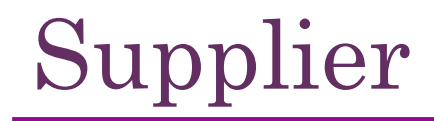

# تابعی که یک شیء تولید )تأمین( می کند و برخلاف Function) هیچ پارامتری نمی گیرد (Function اجرای تابع: با کمک متد **get**

**Supplier**<Person> personSupplier = Person::**new;** personSupplier.**get**(); // new Person

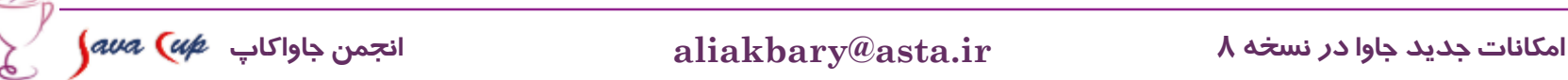

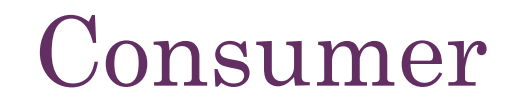

 تابعی که فقط یک پارامتر می گیرد و خروجی ندارد یک شیء )پارامتر( را مصرف می کند اجرای تابع )مصرف شیء( با متد accept انجام می شود

#### **Consumer**<Person> greeter =

p -> System.*out.println(p.getFirstName());*

greeter.**accept**(new Person("Ali"));

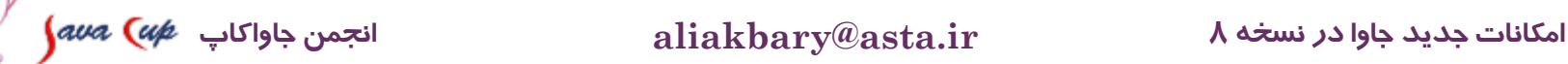

# مروری بر واسط های تابعی

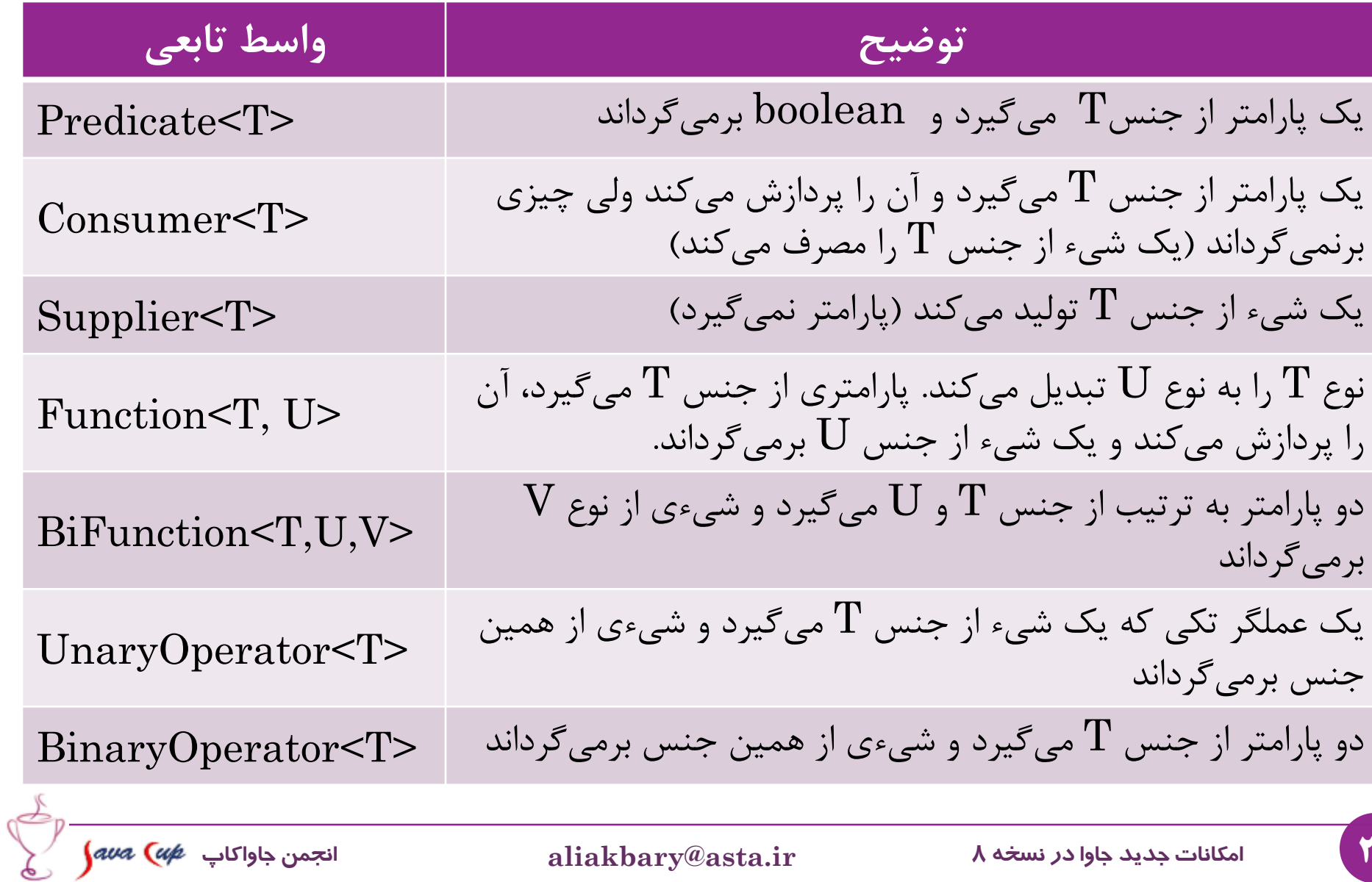

مروری بر واسط های تابعی

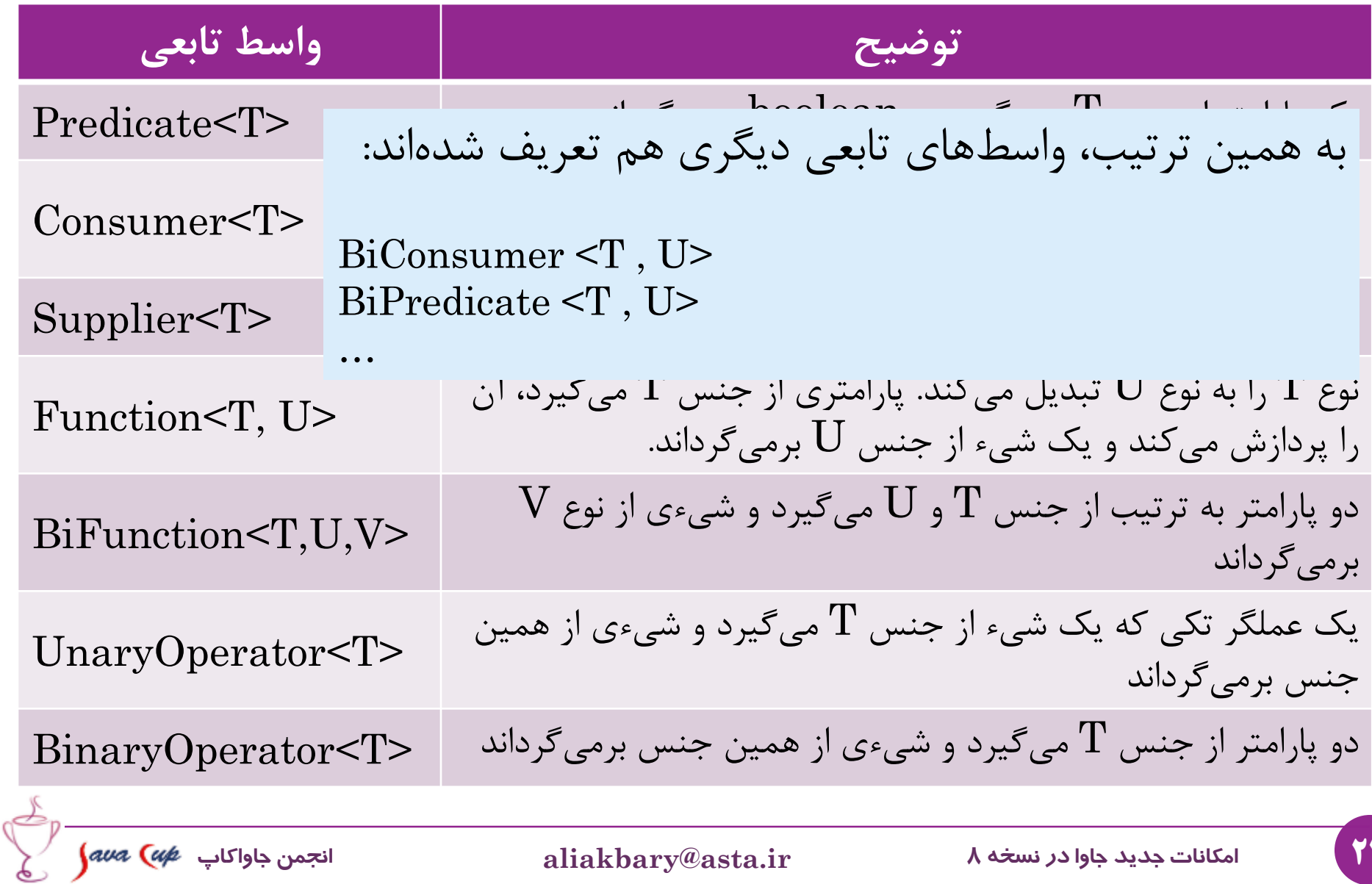

چند مثال از واسط های تابعی

Map<Integer,String> map = ... **BiConsumer**<Integer,String> biConsumer = (key,value) -> System.*out.println("Key:"+ key+" Value:"+ value);* map.forEach(biConsumer);

**BiFunction**<Integer, Integer, String> biFunction = (num1, num2) -> "Result:" +(num1 + num2); System.*out.println(biFunction.apply(20,25));*

**BiPredicate**<Integer, String> condition =  $(i, s)$  -> i.toString().equals(s); System.*out.println(condition.test(10, "10"));//true* System.*out.println(condition.test(30, "40"));//false*

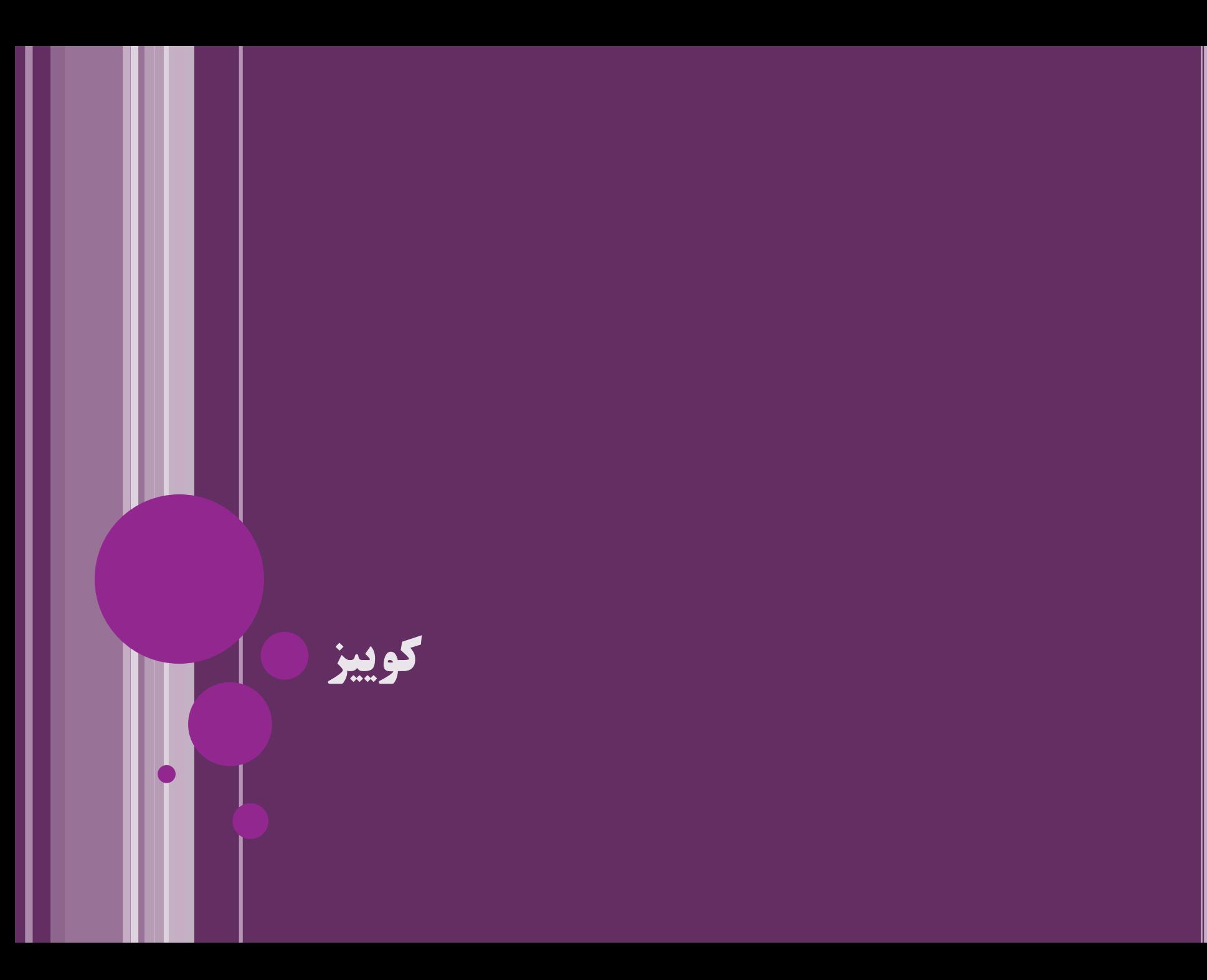

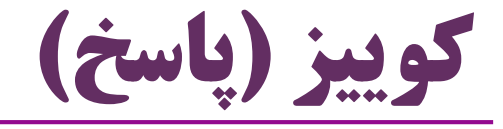

هر یک از این عبارت های المبدا، معادل کدام واسط تابعی قابل استفاده است؟

- () -> **new Person("Ali")**
	- Supplier<Person> s = () -> **new Person("Ali");**
	- **مثال:** Supplier<Person> s= ()->**new Person("Ali");**

### (p) -> System.*out.println(p.getName())*

• Consumer<Person>

### (p) -> **new Person(p.getName())**

- UnaryOperator<Person>
- Function<Person, Person>

# **تمرین عملی**

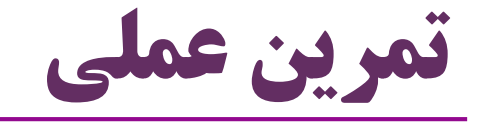

- تعریف واسط های تابعی
- پیاده سازی یک کالس با وراثت از واسط تابعی
- استفاده از -1 کالس بی نام -2 المبدا -3 ارجاع به متد برای اجرای Collections.sort
- filterApples(applesList, predicate) سازی پیاده
- استفاده از المبدا و ارجاع به متد به عنوان واسط های تابعی مختلف

# **جویبار STREAM**

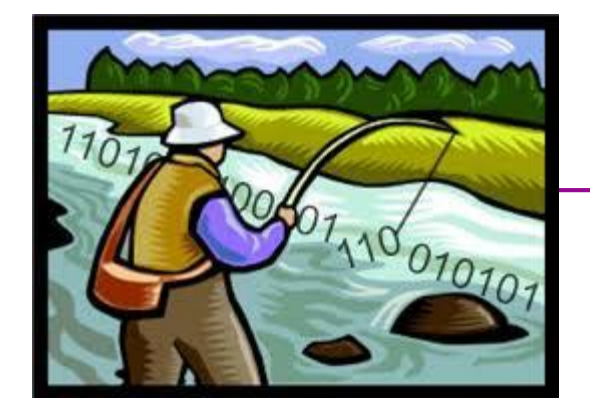

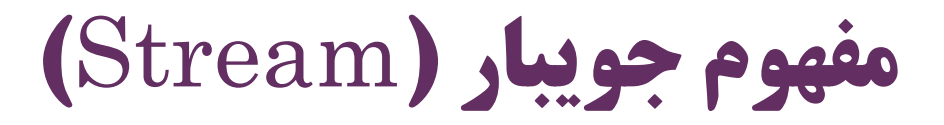

جویبار یک دنباله از اشیاء است

بر روی اعضای این دنباله، یک یا چند عمل انجام می شود

**interface java.util.stream.Stream<T>**

 بر روی هر collection می توانیم یک جویبار ایجاد کنیم برای پردازش اعضای این مجموعه با کمک جویبار

List<String> list = **... Stream<String>** stream = list.**stream**();

stream.**forEach**(System.*out::println);*

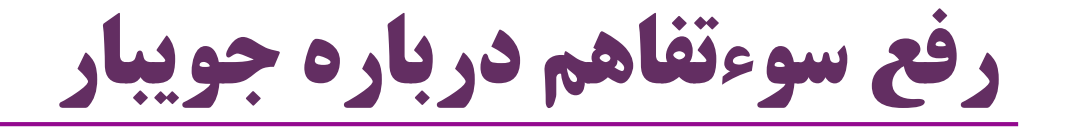

## آن را با مفهوم جویبار در مباحث فایل و  $\mathrm{IC}$  اشتباه نگیرید $\bullet$ هیچ ربطی به InputStream و OutputStream ندارد

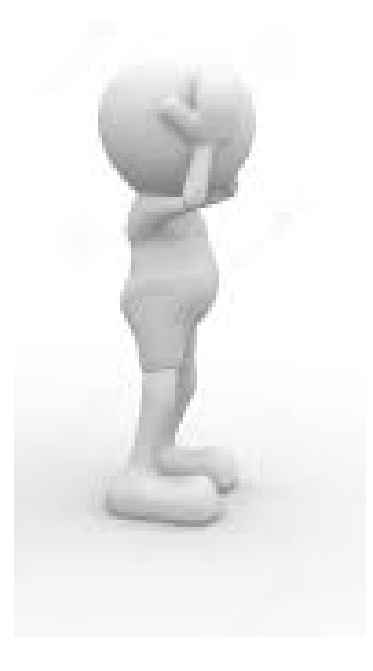

31 **امکانات جدید جاوا در نسخه 8 ir.asta@aliakbary انجمن جاواکاپ**

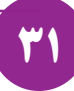

## امکانات جویبار

- **جويبار** بر روی یک منبع )source )ایجاد می شود
	- منبع، معموالً یک collection است )مثالً یک List یا Set)
- و ممکن است منبع یک جویبار چیز دیگری مانند آرایه، یک کانال  $\rm{IO}$  و یا یک تابع مولد باشد (
	- **جويبار**، بر اعضای یک مجموعه از اشیاء پیمایش )عبور( می کند
	- و یک یا چند عمل (operation) بر روی این اعضا انجام میدهد )
		- دو نوع عمل بر روی جویبار ممکن است:
			- **.1 عمل پايانی** )terminal)

 داده ای از یک نوع خاص برمی گرداند )Void ،String ، Integer ًمثال )

**.2 عمل میانی** )intermediate)

همان جویبار را برمی گرداند: می توانیم عمل های دیگری را به زنجیره عمل ها اضافه کنیم

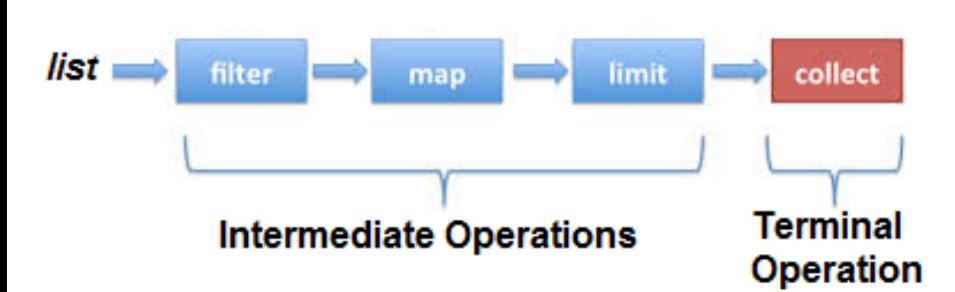

32 **امکانات جدید جاوا در نسخه 8 ir.asta@aliakbary انجمن جاواکاپ**

نگاهی به نحوه کاربرد جویبار

- می خواهیم یک لیست از خودروها را پردازش کنیم یک جویبار بر روی این لیست ایجاد میکنیم: *()stream* از بین مواردی که رنگشان مشکی است یک فیلتر بر روی این جویبار ایجاد می کنیم که فقط مشکی ها را بپذیرد: *()filter* خودروها را براساس قیمت مرتب کنیم جویبار را مرتب می کنیم: *()sorted* **.filter(**a->"Black".equals(a.color)**) .sorted(**(a,b)->a.price-b.price**)**
	- دو مورد با کمترین قیمت را انتخاب کنیم
	- اعضای موردپردازش را محدود کنیم: *()limit*
		- و اطالعات این دو خودرو را چاپ کنیم
	- هر یک از اعضای جویبار فوق را چاپ کنیم: *()forEach*

**.forEach(**System.*out::println);*

**List<Car> list = ...**

**list**

**.stream()**

**.limit(**2**)**

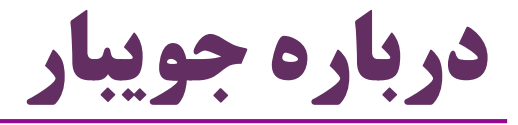

با توجه به مثال قبل:

مثال:

به جای **نحوه پردازش اطالعات**، فقط **هدف** )نتیجه( را توصیف می کنیم

Program "**what to do**" instead of "**how to do**"

- **limit(**2**)**
- **forEach(**System.*out::println);*
	- جاوا8 امکانات متنوعی را برای جویبارها فراهم کرده است

list.stream() .**parallel**()

- حتی می توانیم فرایند اجرای جویبار را **موازی** کنیم
	- $(Multi-Thread)$ .
	- به سادگی و با فراخوانی یک متد: parallel

.filter((a)->a.price<40)

.forEach(System.*out::println);*

## **درباره کالس Optional**

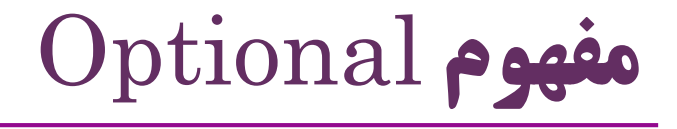

- یک کالس جدید: تالشی برای جلوگیری از NullPointerException
- هر Optional یک شیء در دل خود دارد در ادامه، کاربردهای Optional را خواهیم دید
- خروجی (مقدار برگشتی) بسیاری از متدهای جدید، از جنس Optional است  $\bullet$
- این متدها به جای null ، یک Optional برمی گردانند که شیء درون آن null است

**Optional<String>** opt = Optional.of("salam"); boolean b = opt.**isPresent**(); // true String s = opt.**get**(); // "salam" String t = opt.**orElse**("bye"); // "salam"

// prints "s" opt.**ifPresent**((s) -> System.out.println(s.charAt(0)));
## فلسفه Optional

- وجود Optional معجزه نمی کند!
- همچنان ممکن است NullPointerException ایجاد شود
- Optional کمک می کند که برنامه نویس حواسش را جمع کند
- وجود مقدار را (قبل از استفاده از آن) چک کند (مثلاً با متد if $\operatorname{Present}$ )
- اشتباه برنامه نویس و رخداد NullPointerException کمتر رخ می دهد
	- کدهای تولیدشده هم تمیزتر و خواناتر و موجزتر می شوند

public Car findCar(String color) {...} :مثال

System.out.println( findCar ("Black").getColor() );

public Optional<Car> findCar(String color) {...}

findCar("Black"). ifPresent(car->System.out.println(car.getColor()));

37 **امکانات جدید جاوا در نسخه 8 ir.asta@aliakbary انجمن جاواکاپ**

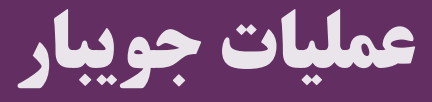

**Stream Operations**

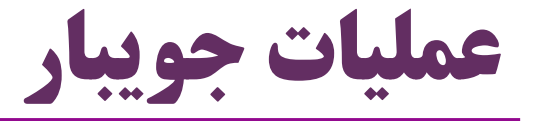

- در ادامه، امکانات جویبارها را مرور می کنیم
- و عمل های مختلف (Stream Operations) بر روی یک جویبار را می بینیم (C
	- **...** e map ، filter ، forEach و ...

```
class Car{
 int price;
 String color;
 // getters & setters
 public Car(String color, int price) {
 this.color = color;
  this.price = price;
 }
 public String toString() {
  return "Car[color="+color+",price="+price+"]";
 }
}
                                             List<Car> list =
                                              Arrays.asList(
                                               new Car("Black", 30),
                                               new Car("Black", 40),
                                               new Car("Black", 50),
                                               new Car("White", 20),
                                               new Car("Yellow", 60)
                                             );
```
در ادامه فرض می کنیم:

## ForEach

- یک عملیات را بر روی هر عضو جویبار انجام می دهد. مثال:
- list.stream().**forEach**(System.out::println);
- list.stream().forEach(a-> System.out.println(a.color));
	- $\text{`intermediate)}$  یک عملیات پایانی (terminal) است یا میانی (intermediate)
		- **پايانی**. یعنی بعد از فراخوانی آن عمل دیگری بر روی جویبار قابل انجام نیست
			- چه چیزی برمی گرداند؟
				- (void) هیچ ( $\rm{void}$
			- پارامترش از چه نوعی است؟
			- )System.out::println ًمثال )**Consumer**
			- مثل یک **ارجاع به متد** )مثال اول فوق( یا یک **عبارت المبدا** )مثال دوم(

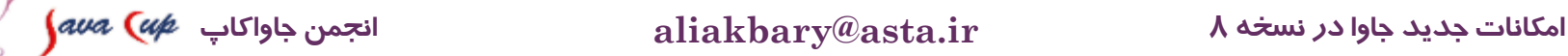

Filter

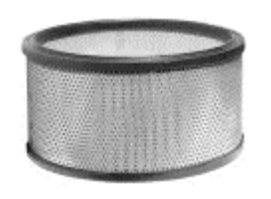

- برخی از اعضای جویبار را حفظ می کند سایر اعضا که شرط موردنظر را ندارند نادیده گرفته می شوند
- list.stream() **.filter(a->"Green".equals(a.color));** .forEach(System.*out::println);* از اعضای لیست، آنهایی که رنگشان سبز است چاپ شوند

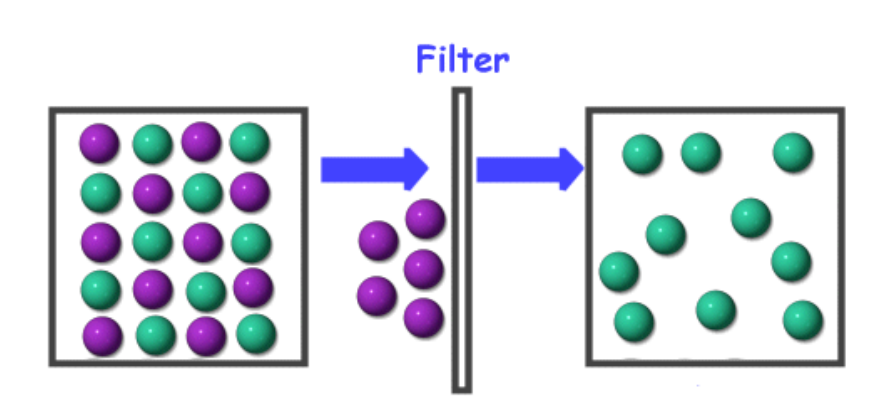

**Predicate**( شیء را بررسی می کند و boolean برمی گرداند(

پارامترش از چه نوعی است؟

یک عملیات پایانی است یا میانی؟

یعنی همان جویبار را برمی گرداند

)intermediate( **میانی**

## Sorted

- $\bullet$ یک عمل میانی (intermediate operation) یک عمل میانی
	- جویبار را مرتب (sort) می کند (
	- اگر اعضای جویبار Comparable باشند:
- عملیات sorted بدون پارامتر کار می کند list.stream().sorted()
- عملیات sorted امکان دریافت یک پارامتر از نوع Comparator را دارد
	- که نحوه مقایسه اعضای جویبار را مشخص می کند
	- مثل list که اعضای آن (Car) از جنس  $\emph{Camparable}$  نیستند  $\blacksquare$
	- یا در مواقعی که می خواهیم روش خاصی را برای مقایسه استفاده کنیم

list.stream().sorted((a,b)->a.price-b.price)

- نکته: عملیاتی مانند sorted و filter تغییری در منبع جویبار ایجاد نمی کنند
	- مثالً لیستی که جویبار بر روی آن ساخته شده، با فراخوانی sorted مرتب نمی شود

Limit

- تعداد اعضای جویبار که پردازش می شوند را محدود می کند
- مثالً (2)limit یعنی دو عضو **ابتدای جويبار** در نظر گرفته شوند
	- عملیات موردنظر روی سایر اعضا انجام نمی شود
		- $\text{skip} \leftarrow$  limit مقابل  $\bullet$
- list.stream().**limit**(2).forEach(System.*out::println);*
	- دو عضو ابتدای لیست را چاپ می کند
- list.stream().**skip**(2).forEach(System.*out::println);*
	- همه اعضای لیست به جز دو عضو اول را چاپ می کند

Map

list.stream()

.**map**(car->car.color)

- یک عملیات میانی: هر یک از اعضای جویبار را به شیء دیگری تبدیل می کند
	- نحوه تبدیل را به صورت پارامتر دریافت می کند
		- پارامترش یک Function است
	- java.util.function.Function<T, R>
	- جویباری از ماشین ها را به جویباری از رشته ها تبدیل می کند
- $\bullet$  Stream<Car>  $\rightarrow$  Stream<String>

```
 نکته: این عملیان map ربطی به Map.util.java( مثالً HashMap )ندارد
      list.stream()
      .map(car->car.color)
      .filter(color -> 
      color.startsWith("B"))
      .forEach(System.out::println);
```
44 **امکانات جدید جاوا در نسخه 8 ir.asta@aliakbary انجمن جاواکاپ**

## Reduce

- یک عمل پایانی
- یک مقدار تجمیعی از مجموعه اعضای جویبار استخراج می کند مثال: از همه ماشین ها، مجموع قیمتشان را محاسبه کن
- پارامتر reduce: دو مقدار می گیرد و آن دو را ترکیب می کند از این دو مقدار، یک مقدار حاصل می کند
	- پارامترreduce از چه نوعی است؟
		- BinaryOperator
	- خروجی آن از جنس Optional است

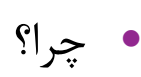

Optional<Integer> sumOfPrices = list.stream() .map(car->car.price) .**reduce**((price1,price2)->price1+price2);

sumOfPrices.ifPresent(System.*out::println);*

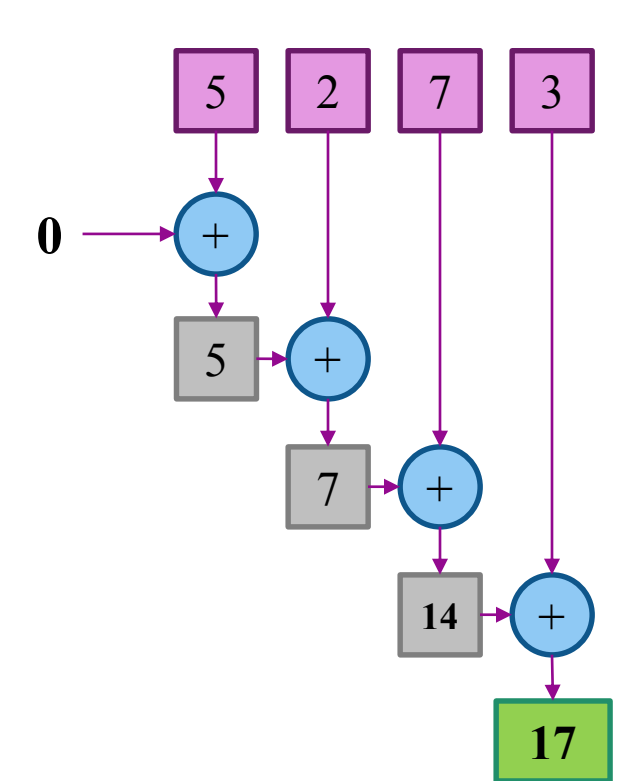

### Count

**long** lowPrices =

 $.filter((a) \rightarrow a.\text{price} \triangleleft 40)$ 

list.stream()

.**count**();

- یک عملیات پایانی )terminal)
	- تعداد اعضای جویبار را برمی گرداند
		- برمی گرداند  $\log \, \bullet$ 
			- مثال:
- تعداد اعضای لیست که قیمتی کمتر از 40 دارند

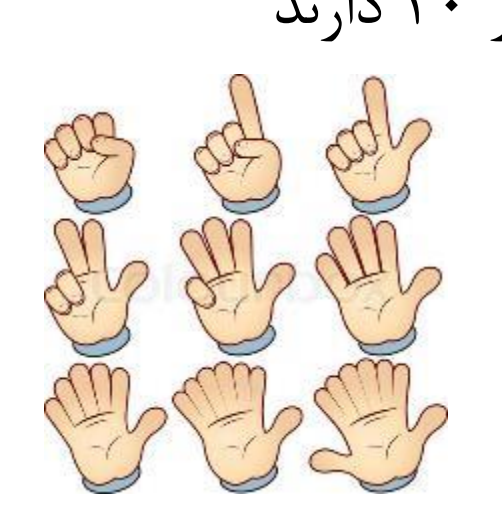

- یک عملیات پایانی
- یک مجموعه از اشیاء )مثالً یک List یا Set )از جویبار استخراج می کند
	- یک Collector به عنوان پارامتر می گیرد

مثال:

**List<Car>** newList = list.stream().filter((a) -> a.price<40) .**collect**(Collectors.*toList());*

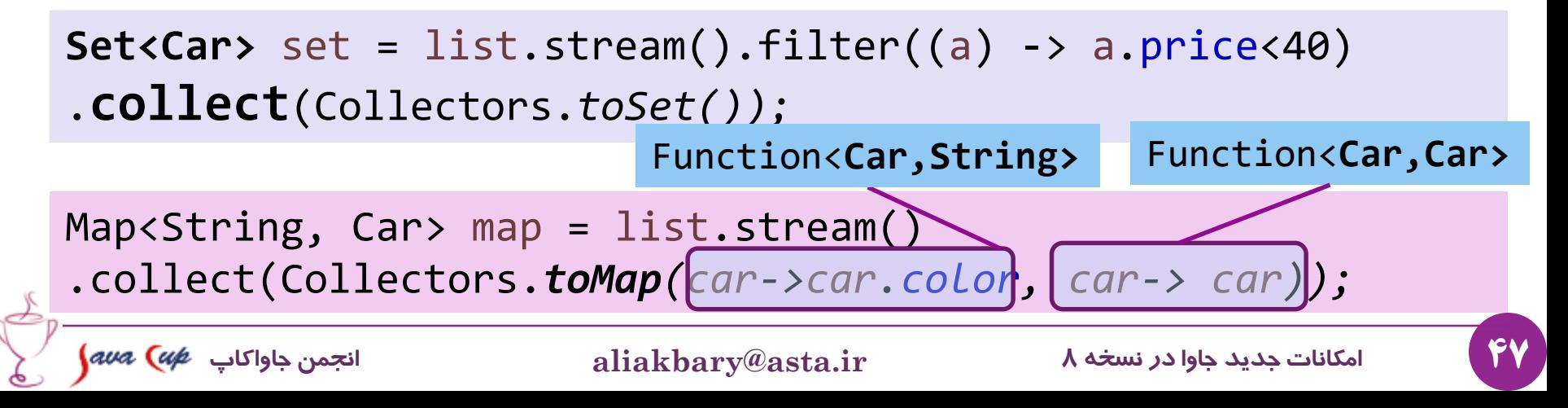

```
boolean anyBlack =
list.stream()
.anyMatch(car -> car.color.equals("Black"));
```

```
boolean allBlack =
list.stream()
.allMatch(car -> car.color.equals("Black"));
```

```
boolean noneBlack =
list.stream()
.noneMatch(car -> car.color.equals("Black"));
```
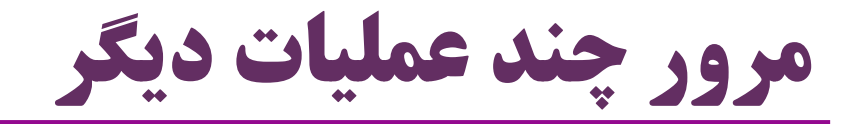

- stream.distinct()
- Optional<T> stream.findAny()
- Optional<T> stream.findFirst()
- stream.max()
- stream.min()
- stream.toArray()

...

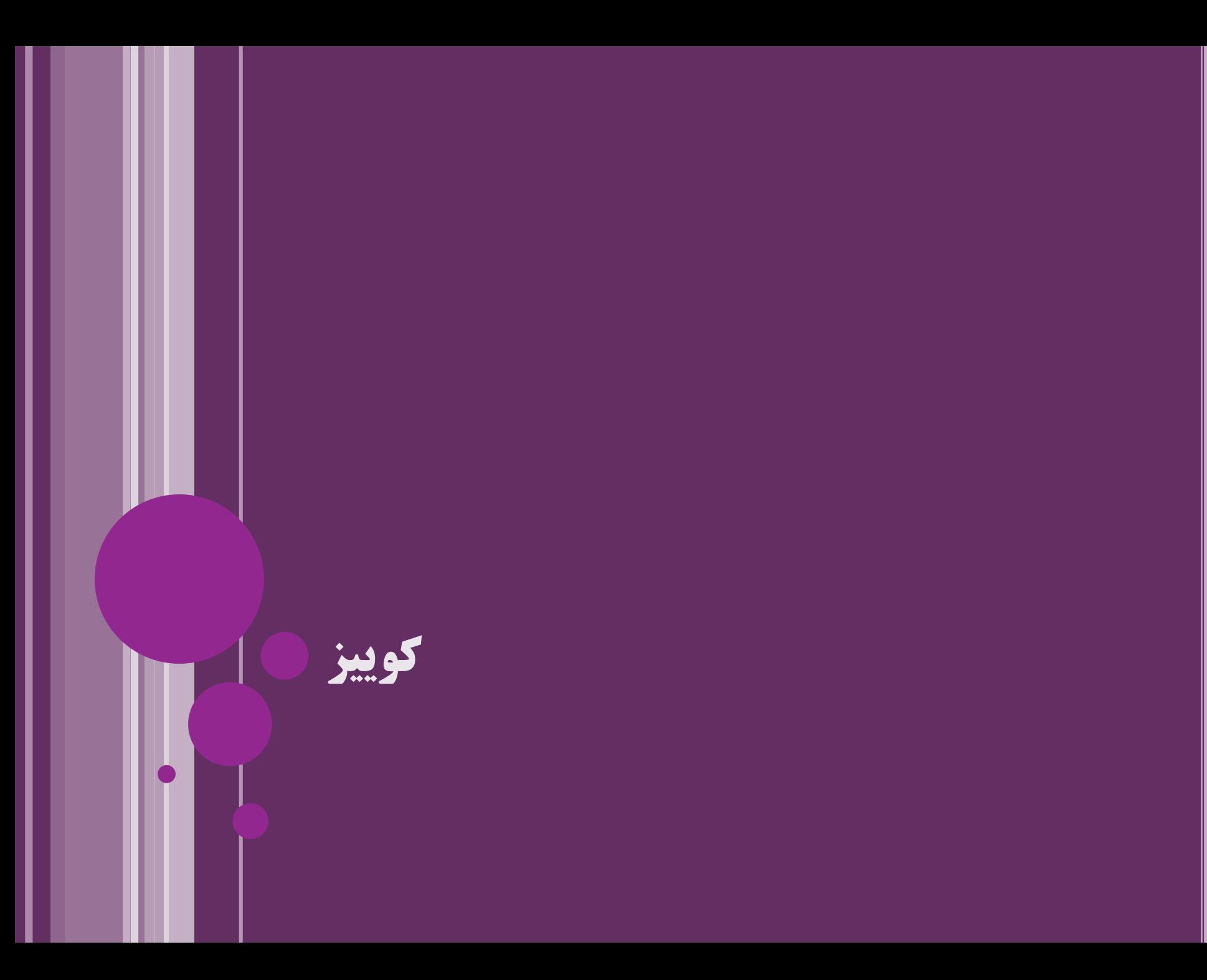

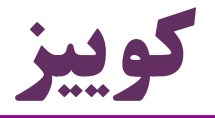

 قطعه برنامه ای بنوسید که: از مجموعه کارمندان شرکت )<Employee<List ) از میان کسانی که متأهل هستند و حقوقشان کمتر از 1000 است نام 10 نفر اول را به ترتیب حقوق )از کم به زیاد( چاپ کند List<Employee> list = ... list.stream() .filter(e->e.isMarried) .filter(e->e.salary<1000) .sorted((a,b)->a.salary-b.salary) .limit(10) .forEach(e->System.*out.println(e.name));*

# **تمرین عملی**

تمرین عملی برای جویبار

: map-reduce تمرین

- فرض کنید یک مجموعه )set )از رشته ها داریم
- می خواهیم مجمول طول رشته ها را حساب کنیم
	- ابتدا map و سپس reduce می کنیم
- راه ساده تری هم هست، ولی این الگو برای اجرای همروند مناسب است

تغییرات بعدی:

- فقط رشته هایی پردازش شوند که با log شروع می شوند )filter)
	- فقط ده رشته اول که طول بیشتری دارند پردازش شوند

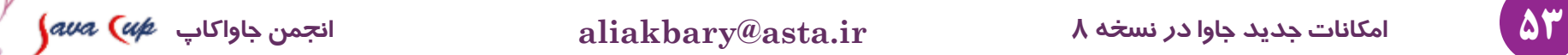

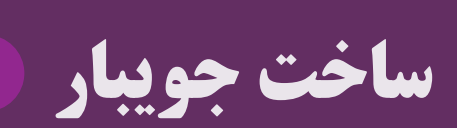

# بازه ای از اعداد

- واسط هایی مانند IntStream و LongStream وجود دارند
	- که می توانند بازه ( $\mathbf{range}$ ) اعداد ایجاد کنند  $\bullet$ 
		- با انواع اولیه کار می کنند
	- int به جای Integer و long به جای Long

IntStream oneTo19 = **IntStream.***range(1, 20);* IntStream oneTo20 = **IntStream.***rangeClosed(1, 20);*

> oneTo19.forEach(System.*out::println);* oneTo20.forEach(System.*out::println);*

ایجاد دنباله ای از مقادیر با کمک جویبار

با کمک امکان iterate می توانیم دنباله ای از مقادیر را **توصیف کنیم**

- Stream.*iterate(0, x -> x + 2)*
- .limit(10)
- .forEach(System.*out::println);*
	- پارامتر اول iterate : اولین عضو دنباله
	- پارامتر دوم: یک UnaryOperator
	- که نحوه ایجاد هر عضو بعدی از عضو قبلی را مشخص می کند
		- نکته: متد iterate یک جویبار بینهایت می سازد
- با کمک limit تعداد اعضای دنباله که قرار است پردازش شوند، محدود شود

روش های دیگر ساخت جویبار

- جویباری از مقادیر
- Stream<String> stream = Stream.*of("A", "B", "C");* ساخت جویبار بر روی آرایه String[] array = {"Ali", "Taghi"};

Arrays.*stream(array);*

جویبار بر روی فایل

Stream<String> lines =

Files.*lines(Paths.get("data.txt"));*

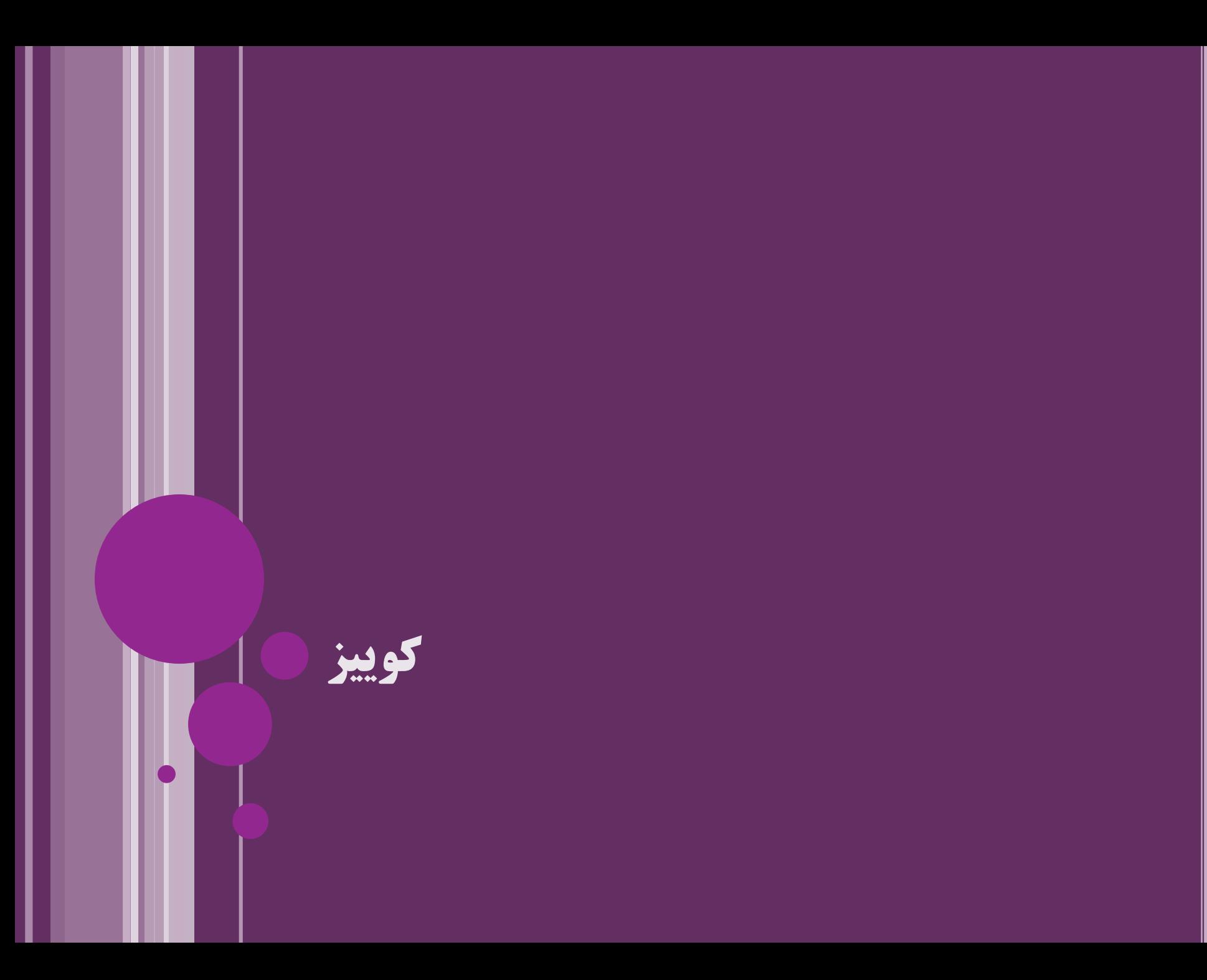

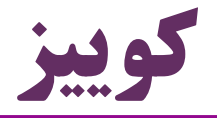

این برنامه چه می کند؟

IntStream.*range(2, 100) .filter( a -> IntStream.range(2, a - 1) .noneMatch(x -> a % x == 0) ) .forEach(System.out::println);*

اعداد اول بازه دو تا 100 را چاپ می کند

## **جویبارهای موازی**

I

## جویبارهای موازی (Parallel Streams)

- با کمک متد parallel
- عملیات مختلف به صورت موازی بر روی جویبار اجرا می شوند
- list.stream().**parallel()**
- .sorted().forEach(System.out::println);
	- به این ترتیب: نیازی به ایجاد دستی  $\bf{thread}$  ها نیست  $\bullet$
	- هم عملیات sort و هم forEach به صورت موازی انجام می شود  $(multi-thread)$ 
		- این که متد parallel در کجا فراخوانی شده مهم نیست

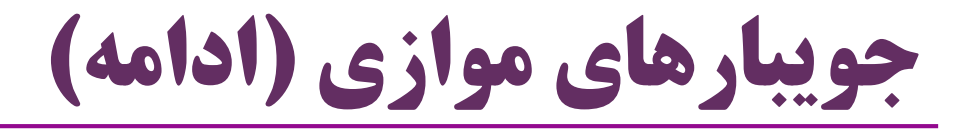

- دنباله اعضا را به چند بخش تقسیم می کند
- و هر بخش در یک  $\bf{th}$ read مجزا پردازش میشود  $\bullet$
- به صورت پیشفرر، به تعداد هستههای پردازشی thread میسازد  $\bullet$

### نکته:

- امکانات جدید جاوا از نسخه 5 به بعد
- برای تسهیل و کم خطر شدن برنامه نویسی همروند
- Java 5: Thread Pools, Concurrent Collections
- Java 7: Fork/Join Framework

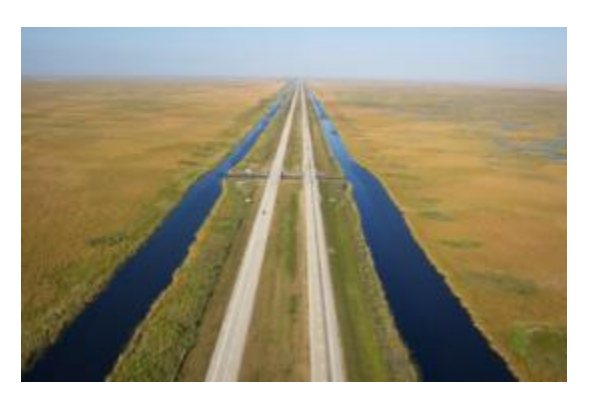

# دقت به نحوه استفاده از جویبارهای موازی

- استفاده از جویبار موازی، بسیار ساده و وسوسه برانگیز است
	- اما استفاده نامناسب از جویبار موازی ممکن است:
		- موجب کاهش کارایی شود
			- نتایج اشتباه به بار آورد
- در استفاده از ()parallel برای جویبارها باید دقت کنیم

# مثال: کاهش کارایی جویبار موازی

- کد زیر، مجموع اعداد یک تا n را به صورت موازی محاسبه می کند
	- اگر parallel را فراخوانی نکنیم:
- چندین برابر سریع تر می شود! فکر می کنید چرا؟ Stream.*iterate(1L, i-> i+1) .limit(n) .parallel() .reduce((a,b)->a+b);*
	- زیرا iterate ماهیتی متوالی دارد
	- تقسیم دنباله به چند بخش موازی، هزینه بر و کند است
		- متد iterate ، برای موازی سازی مناسب نیست
			- )نیست parallel-friendly(

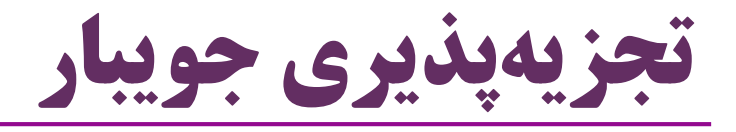

- دیدیم موازی سازی iterate پرهزینه است
- زیرا تقسیم )تجزیه( اعضای این دنباله به چند بخش سخت است
	- هرگاه تجزیه پذیری سخت باشد، موازی سازی کند می شود
		- چند مثال دیگر

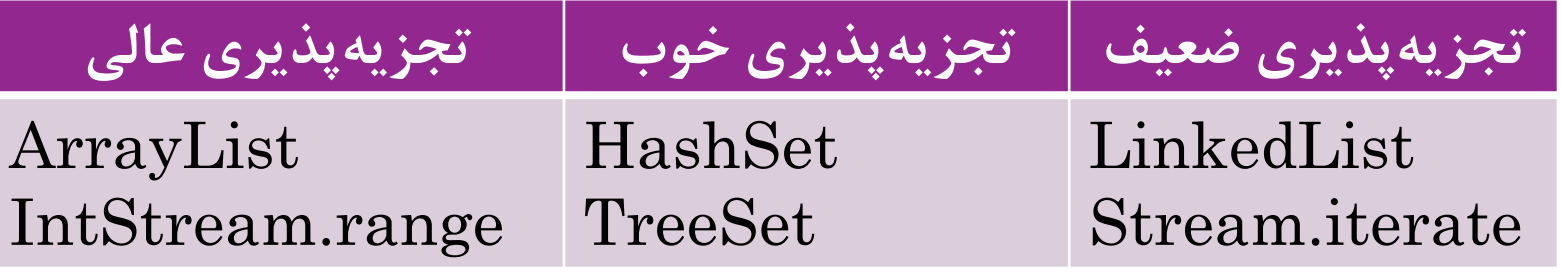

**LongStream.***range(1,n+1).parallel()*

**Stream.***iterate(1L, i-> i+1).limit(n).parallel()*

کارایی کدام بیشتر است؟

اشتباه در نتایج با موازی سازی

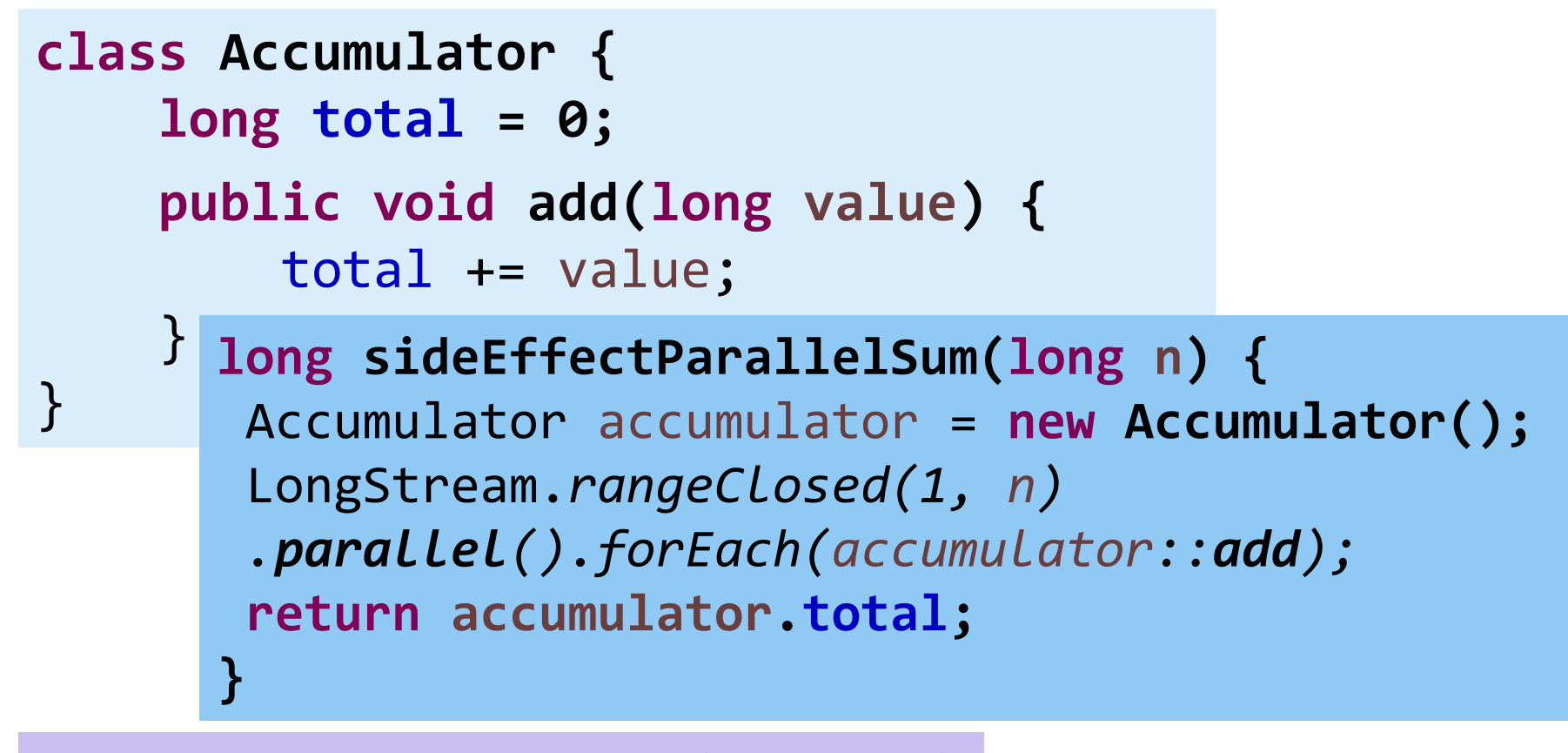

#### *sideEffectParallelSum(200\_000)*

نتیجه باید 000\_100\_20 باشد ولی نتیجه عدد دیگری (مثل 159 $-223$ 929\_929) خواهد بود  $\,$ 

66 **امکانات جدید جاوا در نسخه 8 ir.asta@aliakbary انجمن جاواکاپ**

# **تمرین عملی**

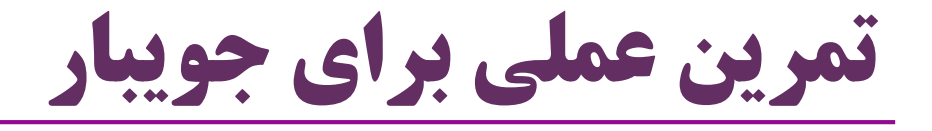

- استفاده از parallel و foreach به صورت همزمان
	- محل فراخوانی parallel مهم نیست
- امکان فراخوانی ()sequential: در نهایت یکی اجرا می شود
- sequential  $\blacklozenge$  stream.parallel().sequential()  $\ddot{\blacktriangle}$

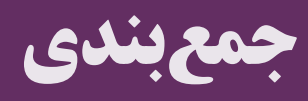

اشاره گذرا به چند نکته مهم

- تا زمانی که یک عمل پایانی (terminal) فراخوانی نشود، هیچ یک از  $\bullet$ عملیات میانی )intermediate )اجرا نمی شود محدوده المبدا: در یک عبارت المبدا از متغیرهای محلی ) و سایر متغیرهای دردسترس( می توان استفاده کرد اما با این متغیرها باید مثل ثابت ( ${\rm final}$ ) برخورد کرد  $\bullet$  امکان تغییرشان وجود ندارد وراثت چندگانه در جاوا 8 ممکن شده است با کمک وراثت از چند واسط که متدهای پیش فرض دارند int **plus** = 2; Stream.*iterate(0, x -> x + plus)*
	- مشکالت وراثت چندگانه چیست؟ آیا این وضعیت خطرناک است؟

خیر.

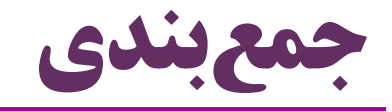

- اهمیت و جایگاه نسخه 8 جاوا
	- عبارت های المبدا
		- ارجاع به متد
	- به عنوان شهروند درجه یک
		- جویبار و جویبار موازی

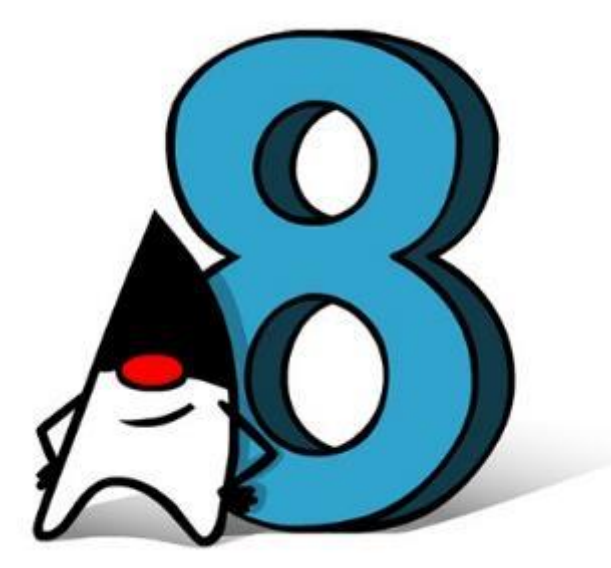

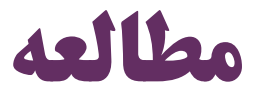

# **Java 8 in Action**: Lambdas, Streams, and functional-style programming

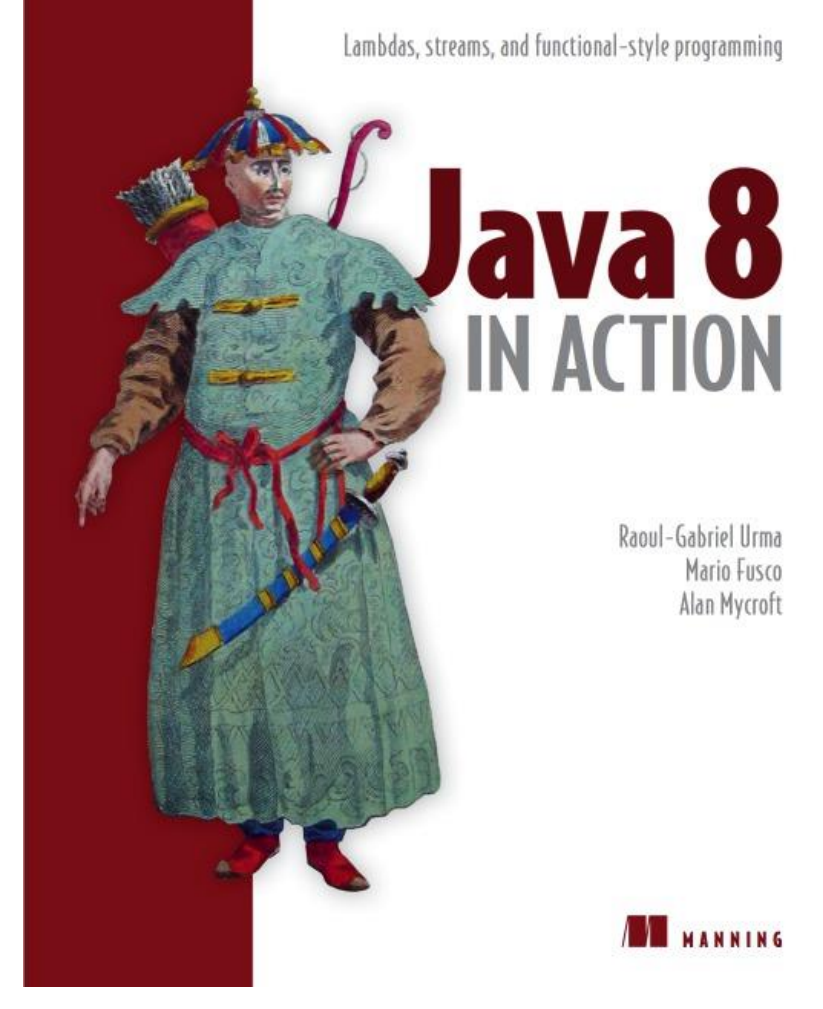

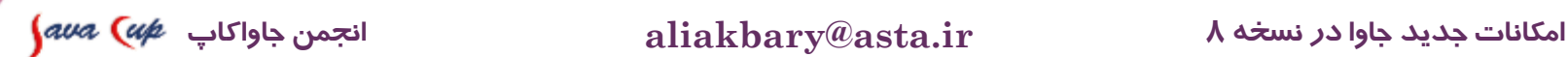
## <mark>پایان (بخش اول)</mark> **بخش بعدی: نگاهی عمیق تر به مفاهیم و امکانات جاوا 8**